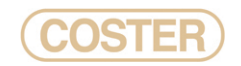

## **PROGRAMMA PER MONITORAGGIO GAS**

## **SWC 401**

## **GENERALITA'**

- Visualizzazione e segnalazione dei rilevatori perdite di gas infiammabili e nocivi (%LIE,ore di funzionamento , ecc.) e degli eventi (stati, allarmi, ecc.)
- Interfacciamento con centrale UMG950
- Rilevazione stati digitali da modulo ingressi digitali UID980
- Gestione da 1 a 32 apparecchiature su S-Bus
- Interfacciamento tramite convertitore RS485/USB (non incluso)

## **CARATTERISTICHE**

- Per scaricare il programma di telegestione SWC 401 è necessario registrarsi sul sito,ed aprire la pagina "scheda tecnica"
- Requisiti minimi PC: Microsoft (TM) Windows XP SP3, PC x86, RAM 1 Gb, hard disk 10 MB liberi, Scheda grafica DirectX 9.0c con 256MB, Risoluzione 1024x768px o superiore, Microsoft® .NET Framework versione 3.5sp1 o superiore

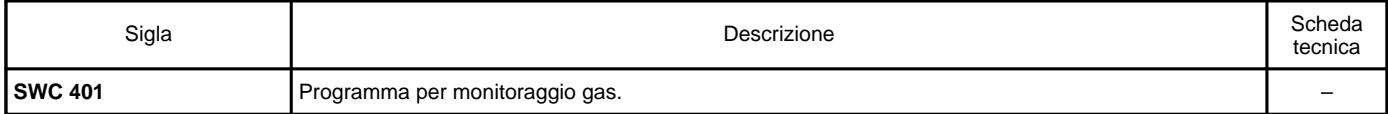

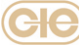